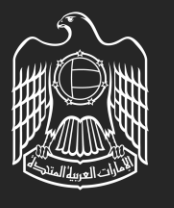

**UNITED ARAB EMIRATES** MINISTRY OF ENERGY & INFRASTRUCTURE

# Signing In With UAE PASS With an Existing Account

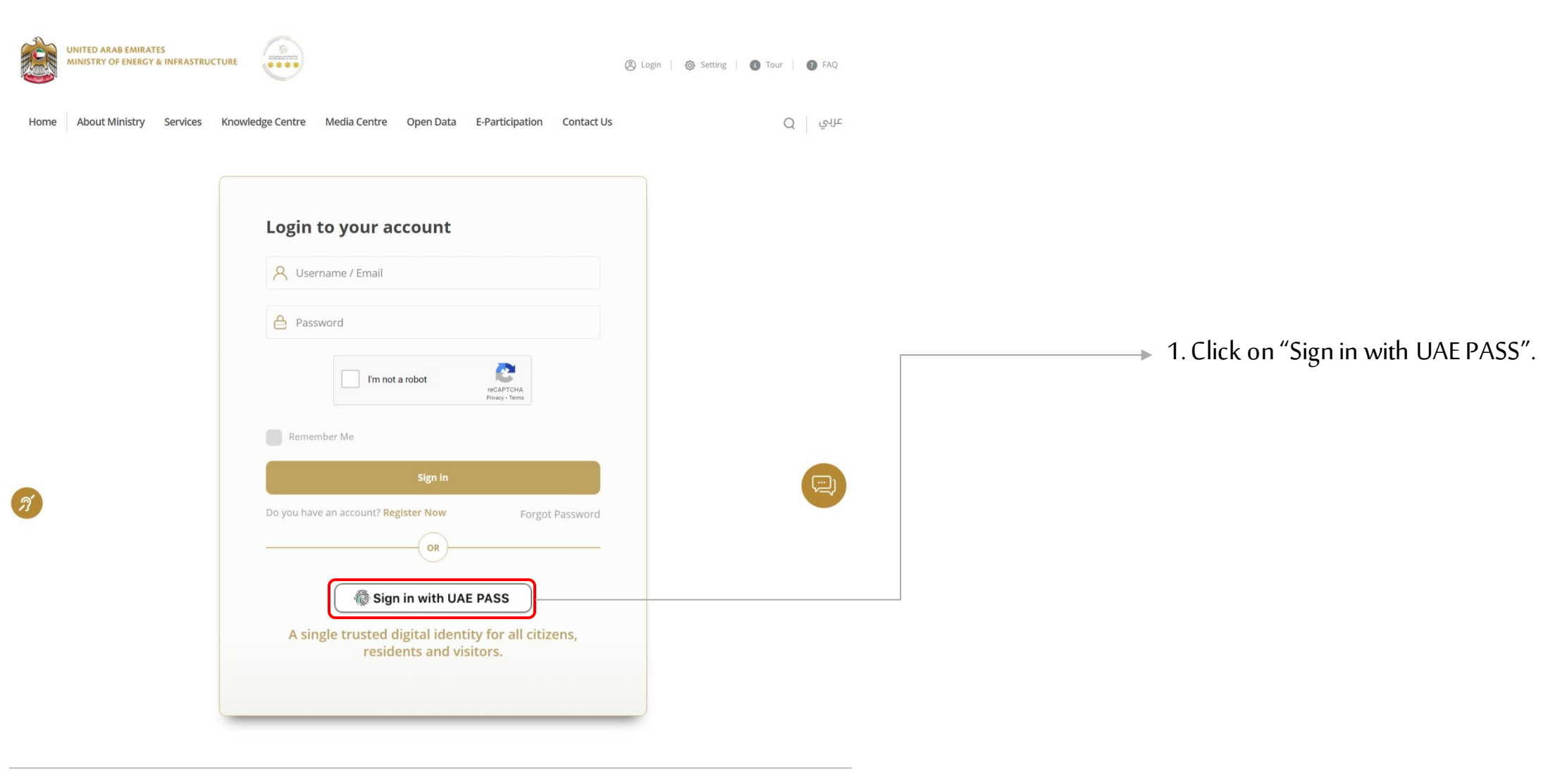

Newsletter Signup

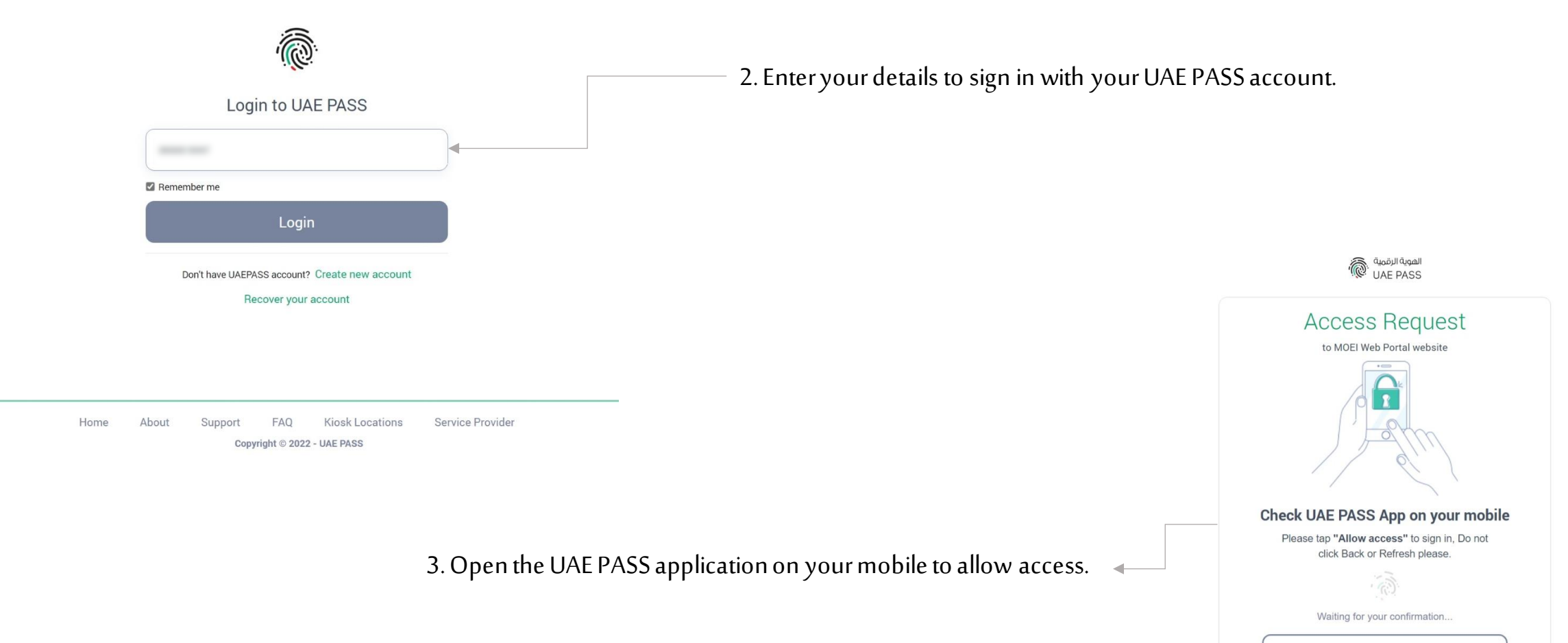

Cancel

Powered by UAE PASS

 $\boxed{\text{N6}}$ 

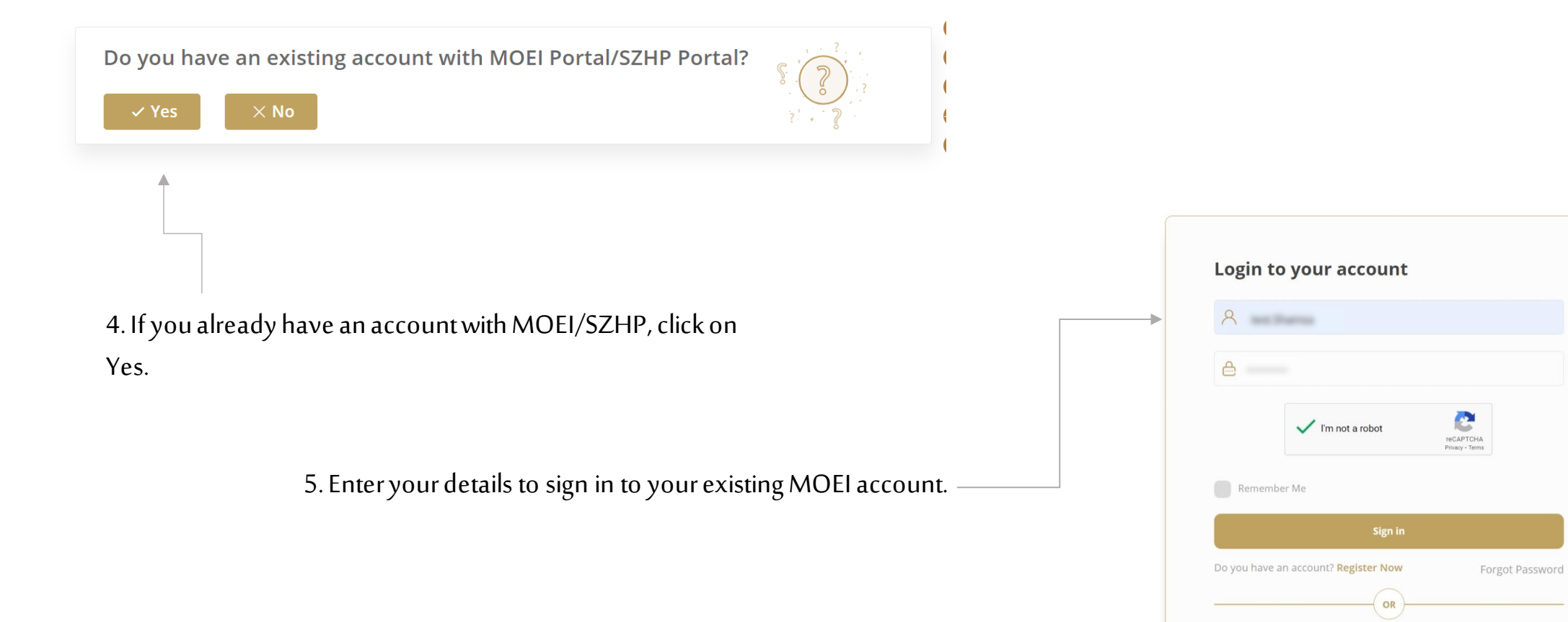

Sign in with UAE PASS

A single trusted digital identity for all citizens, residents and visitors.

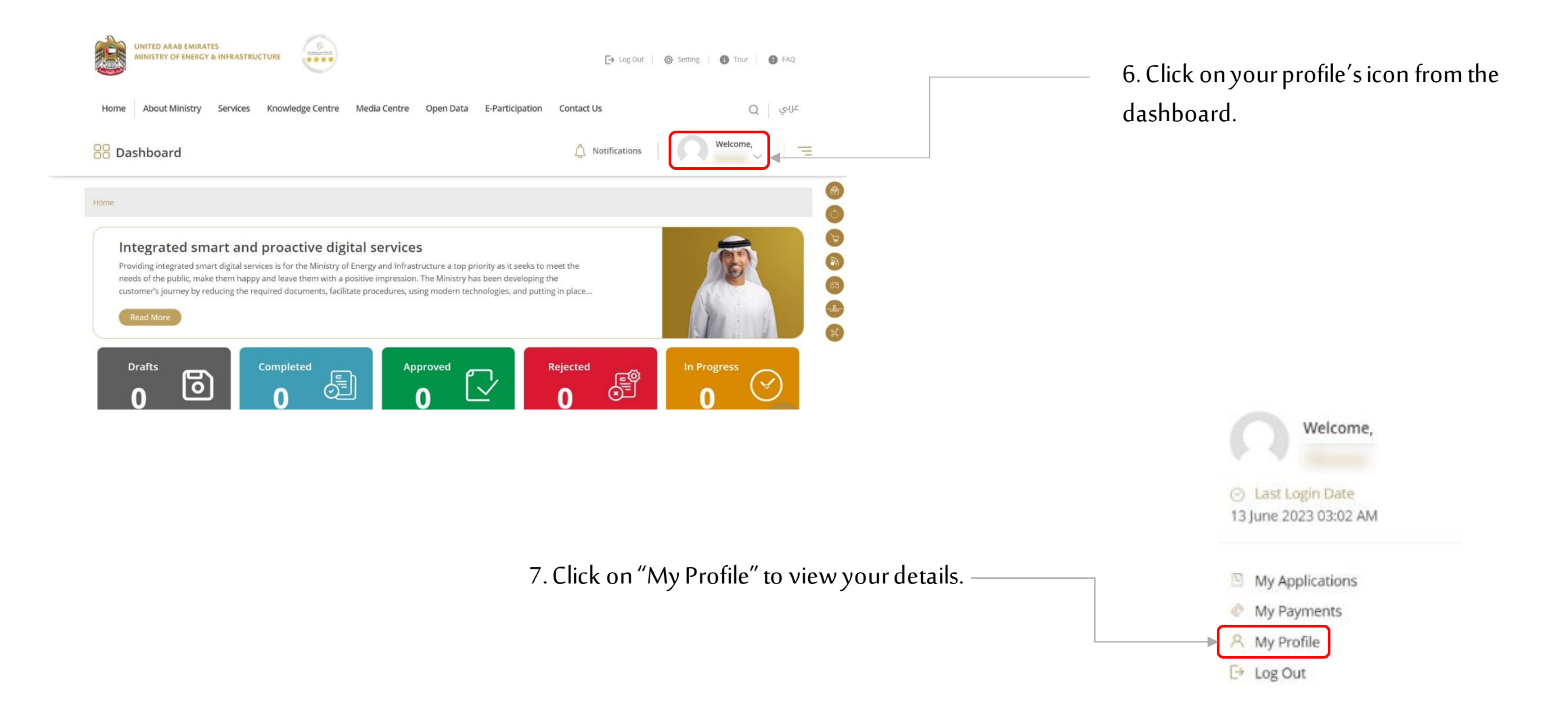

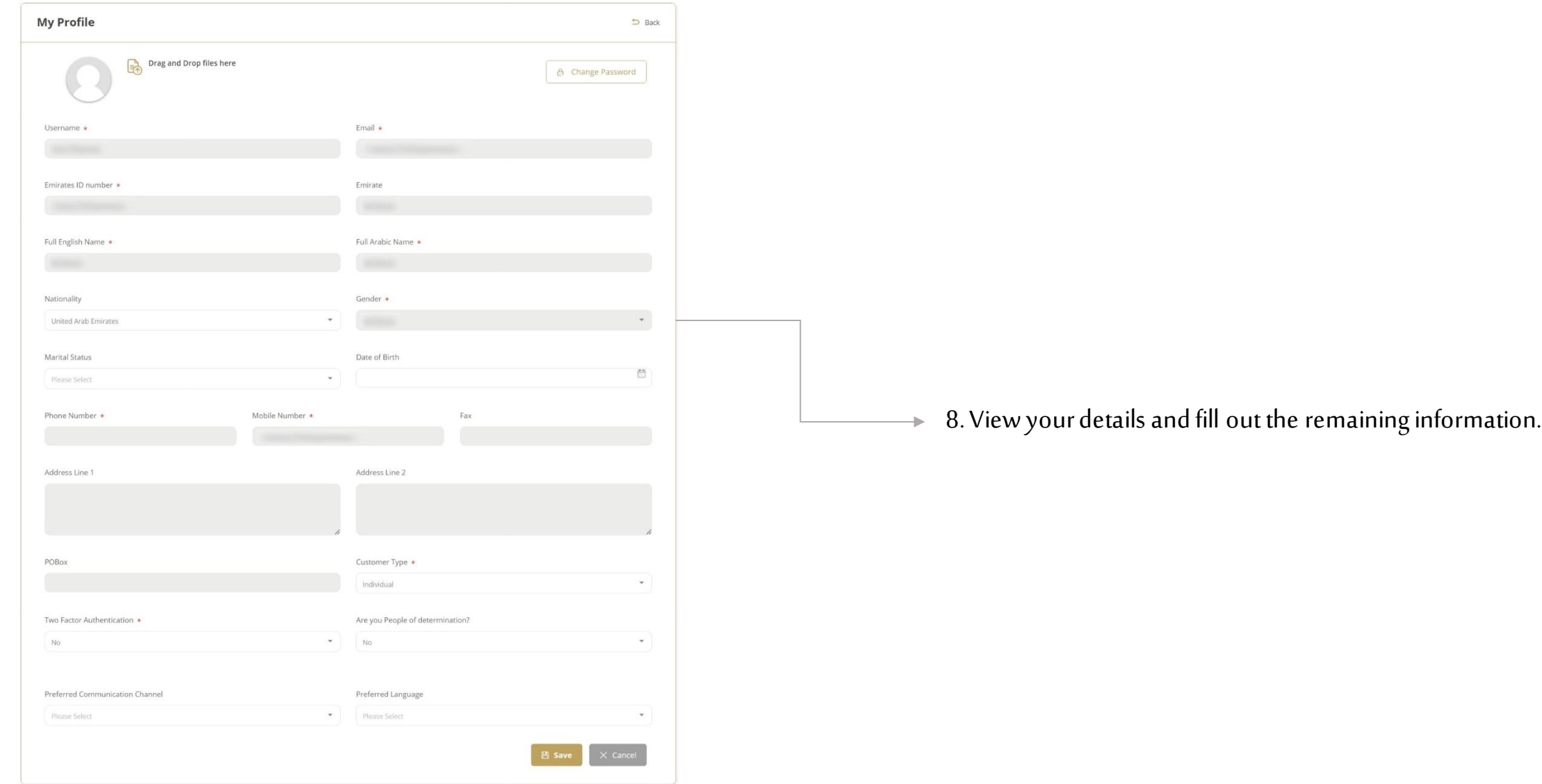

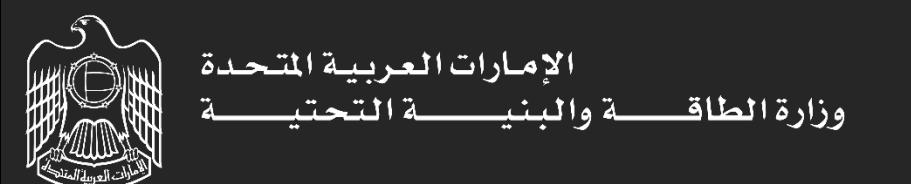

## Signing In With UAE PASS Without an Existing Account

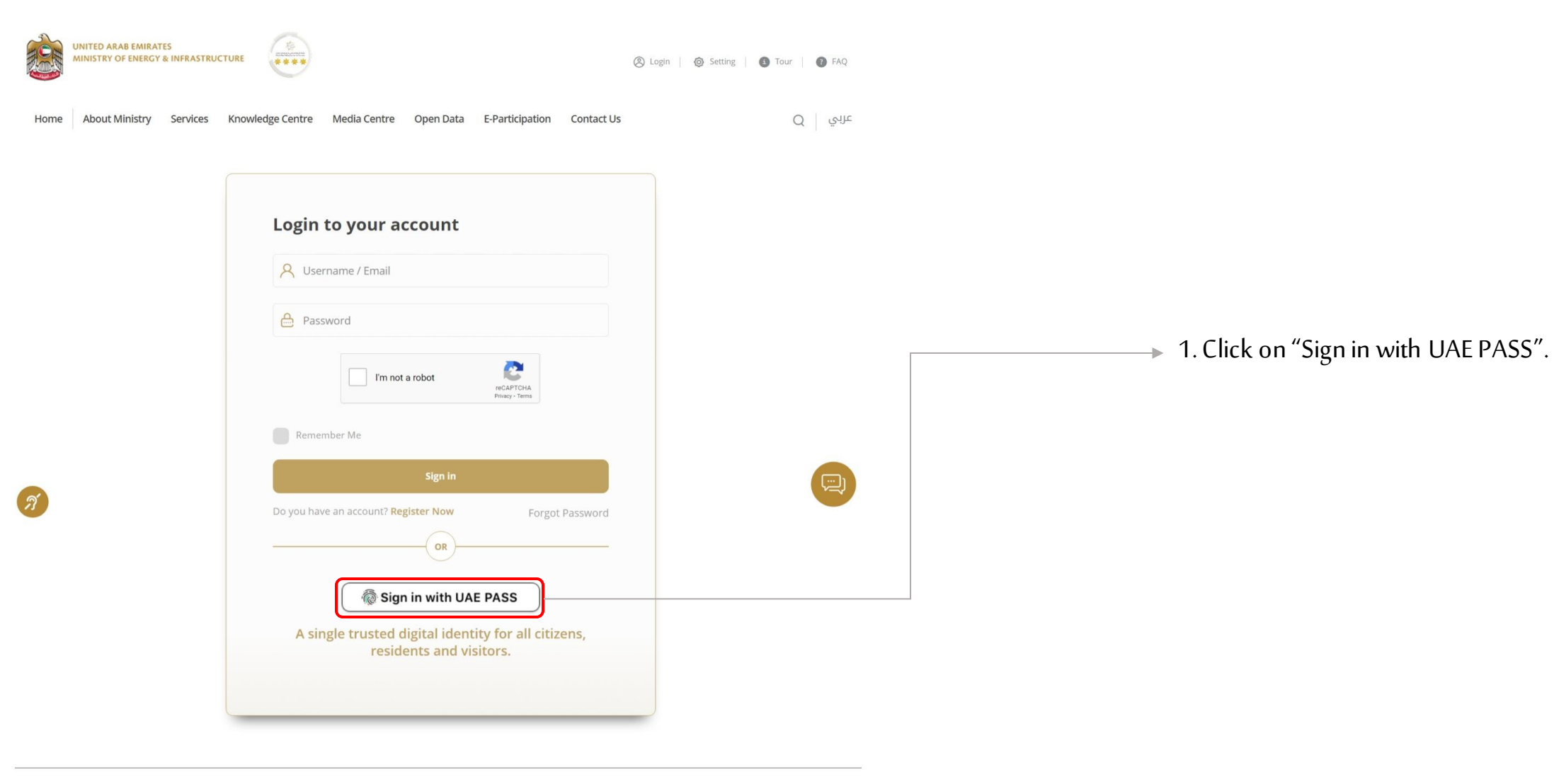

Newsletter Signup

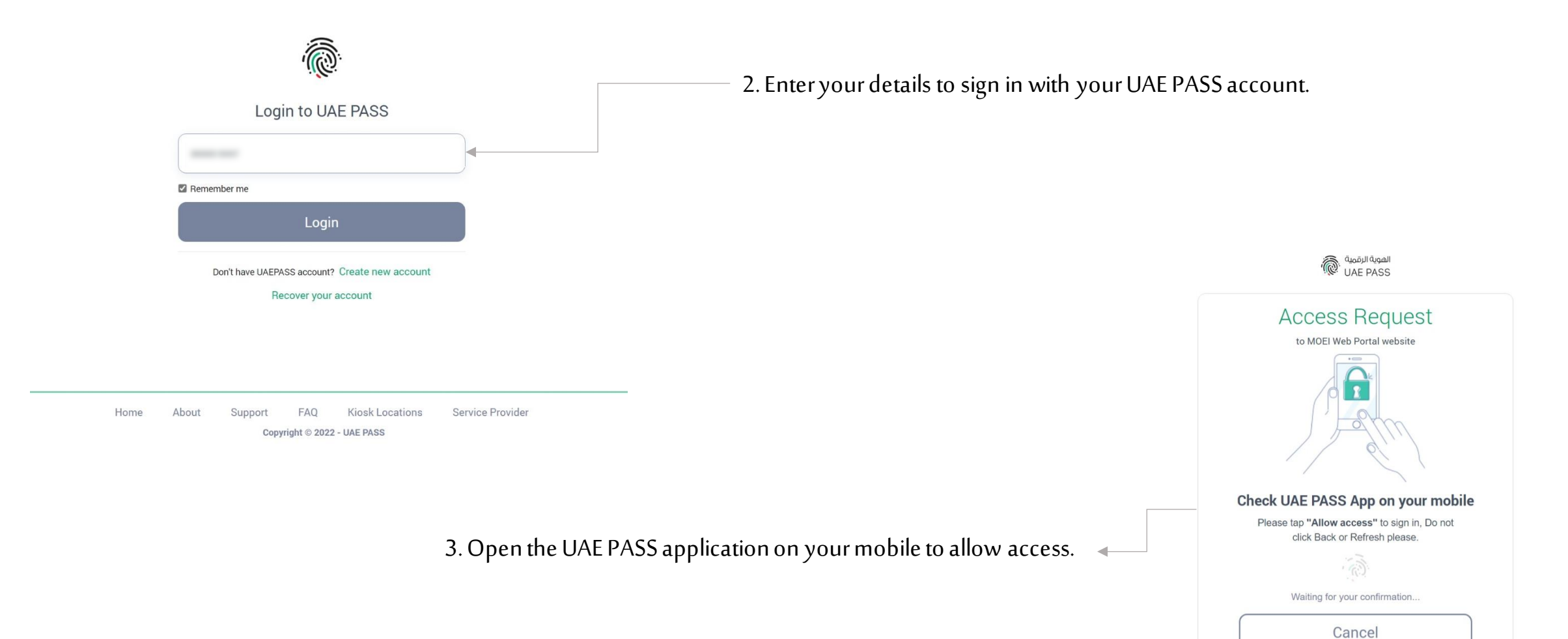

 $\boxed{\text{N6}}$ 

Powered by UAE PASS

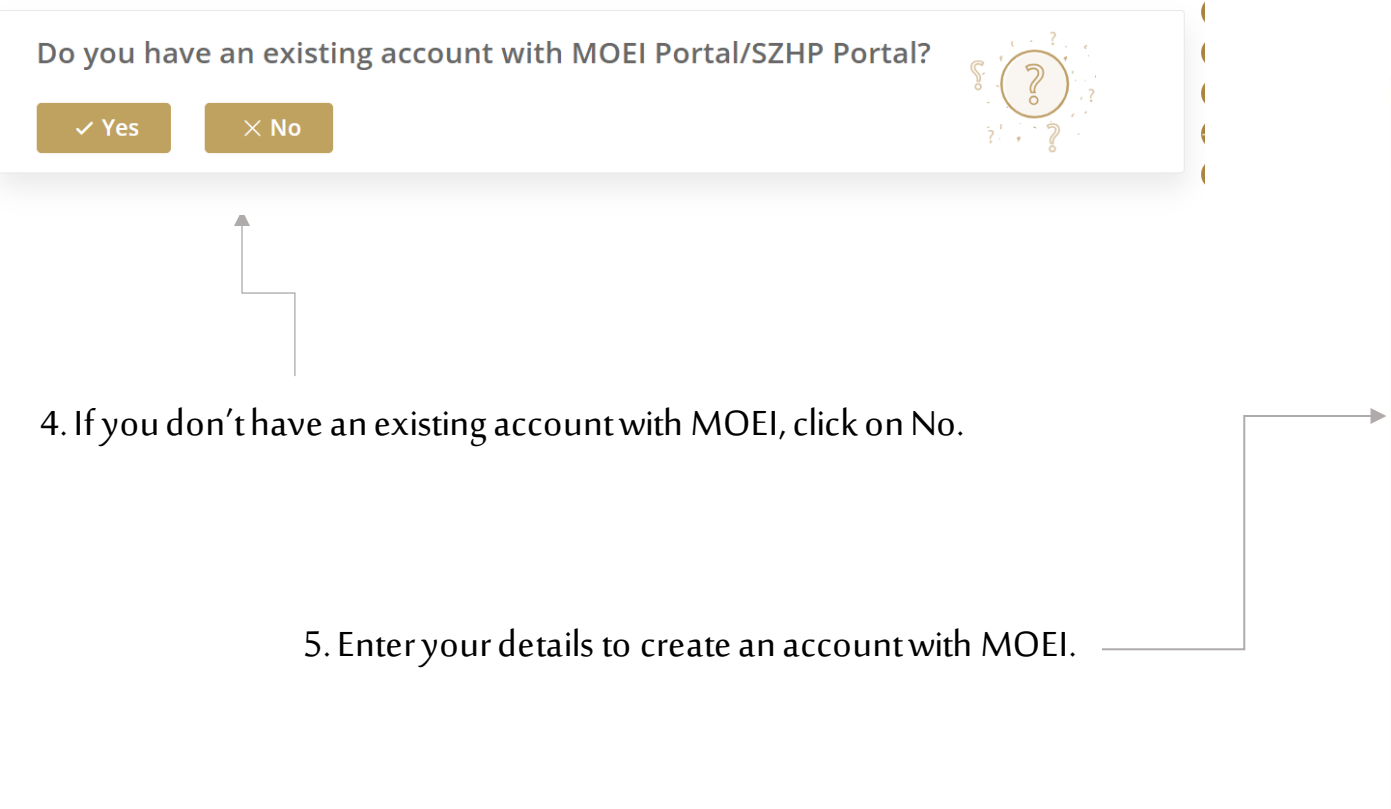

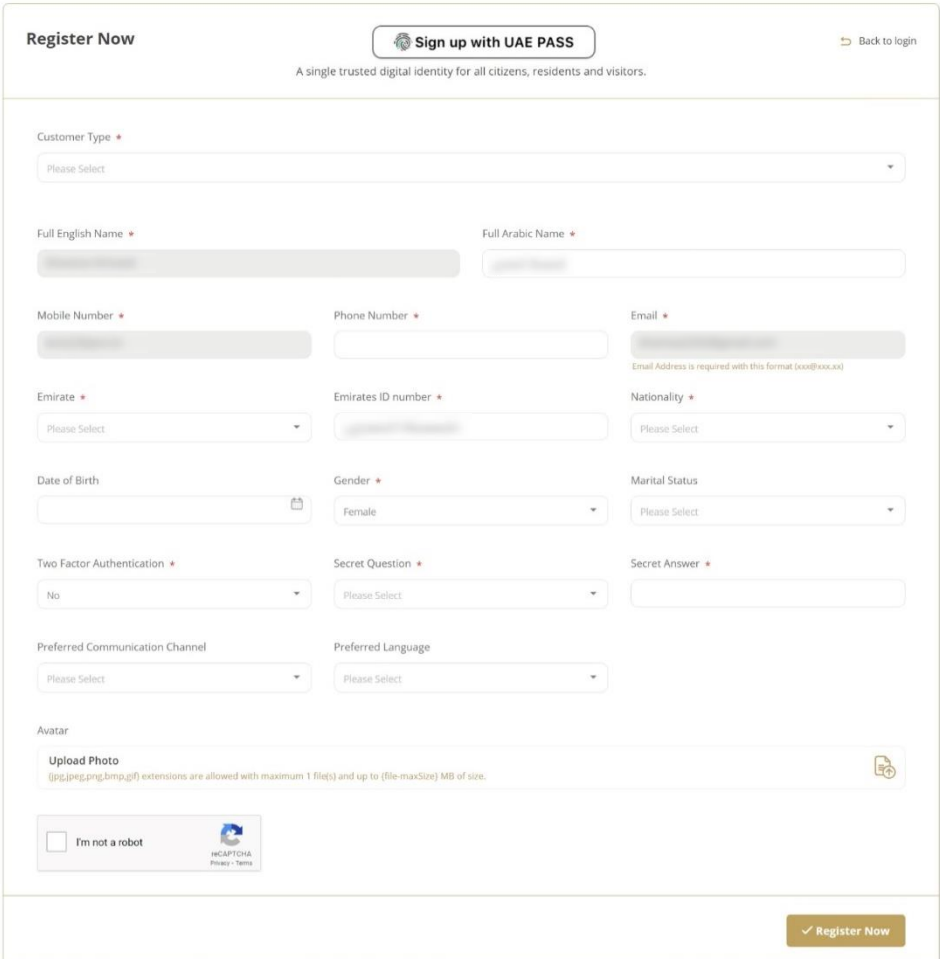

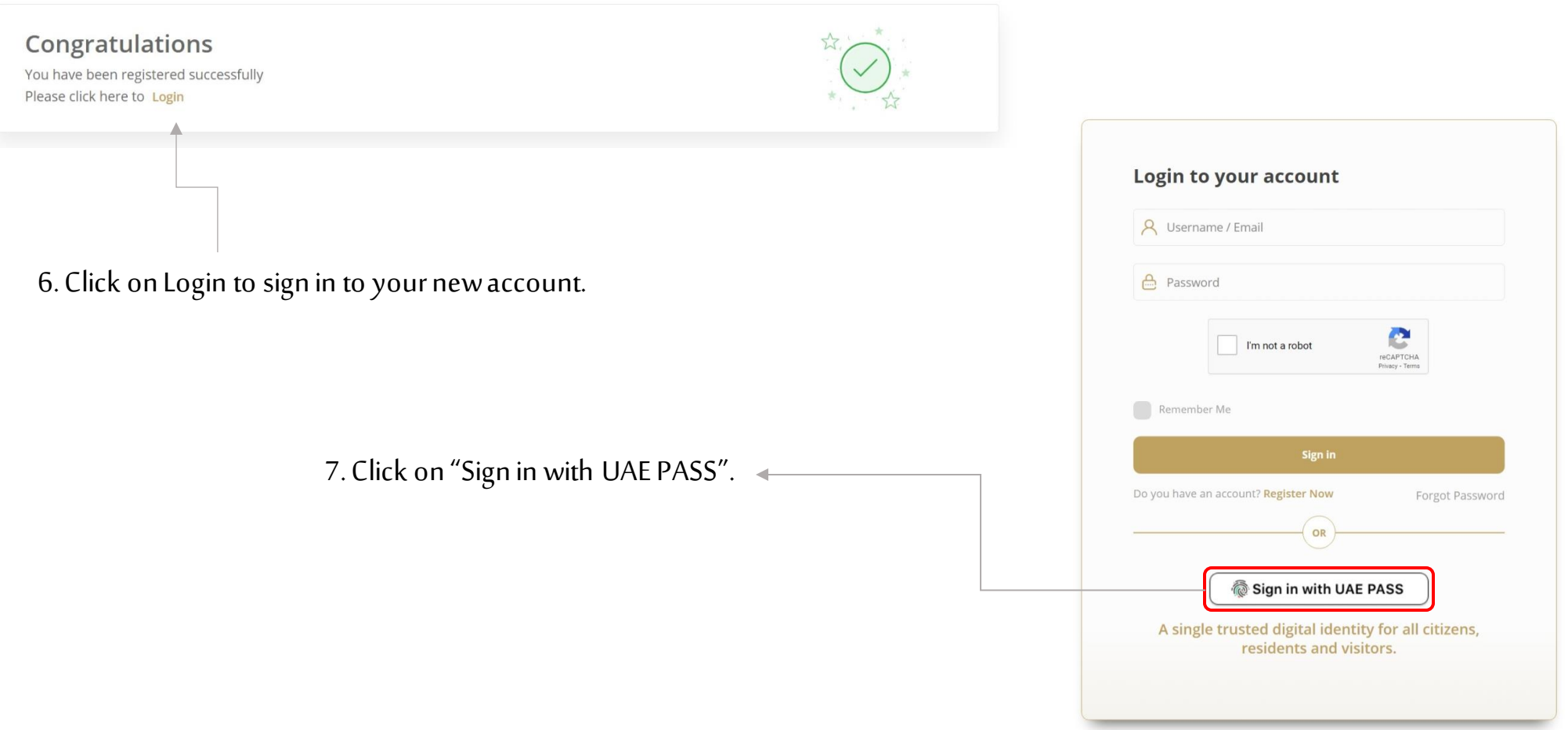

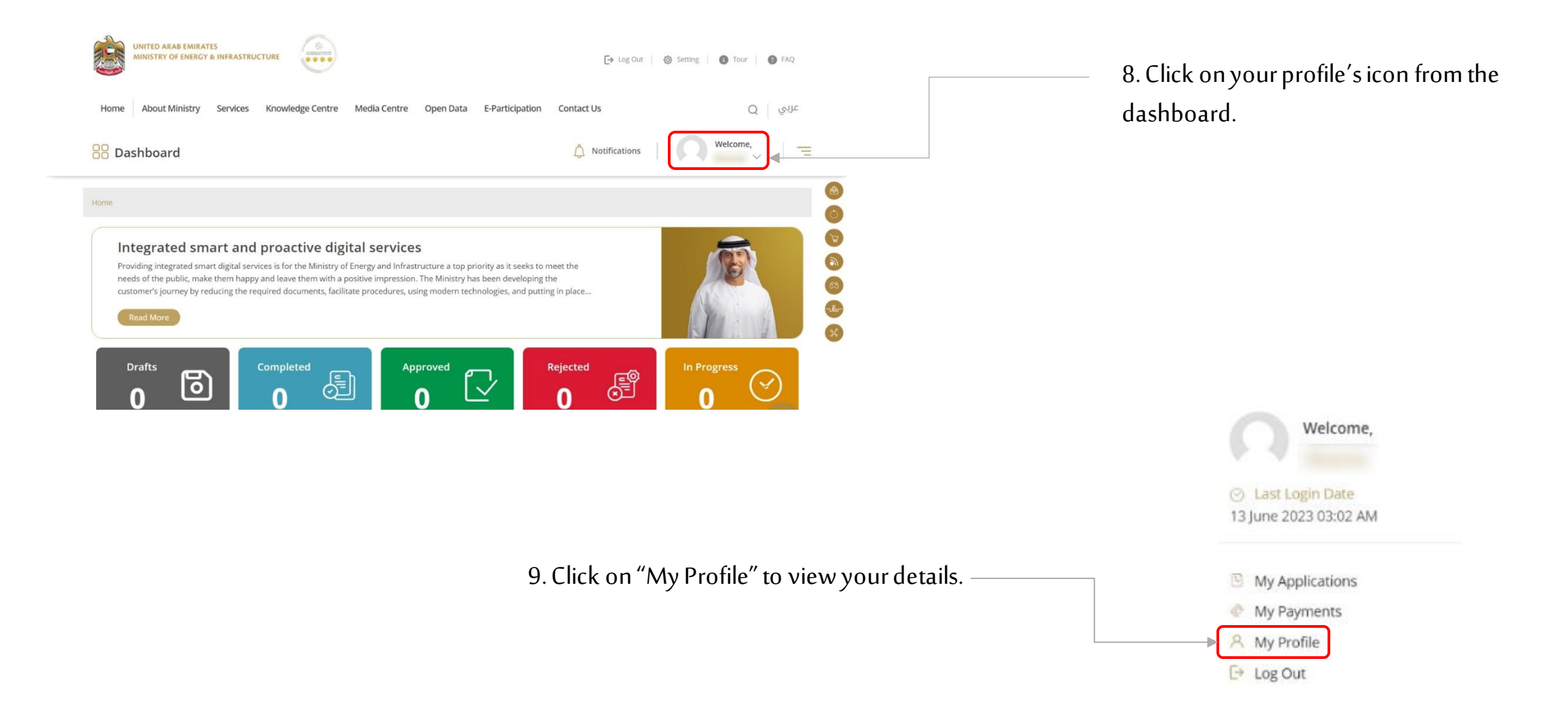

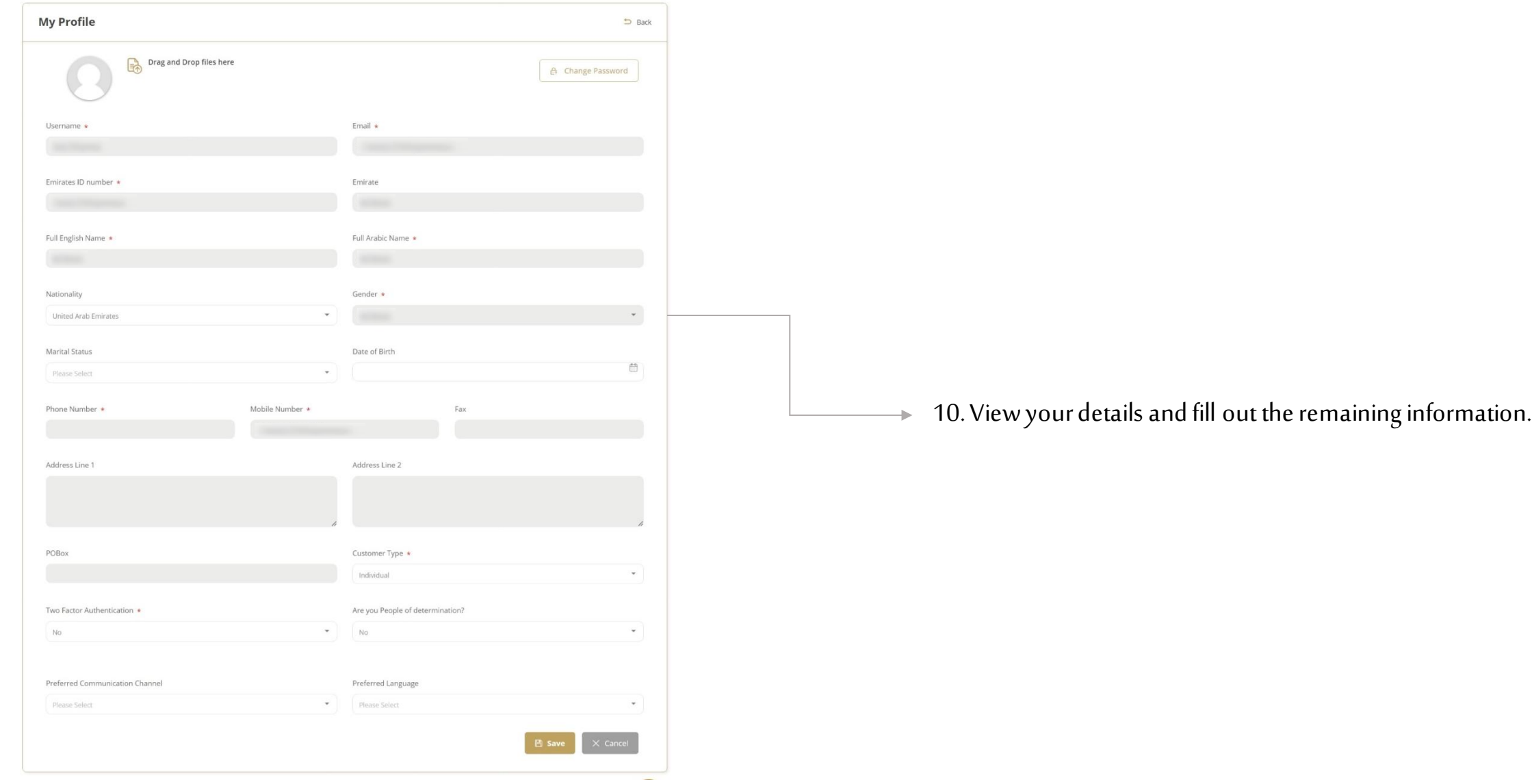